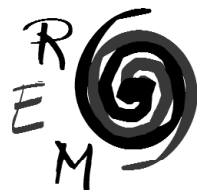

## Revista de Economía Mundial<br>
ISSN 1576-0162<br>
Nº 12 • 2005

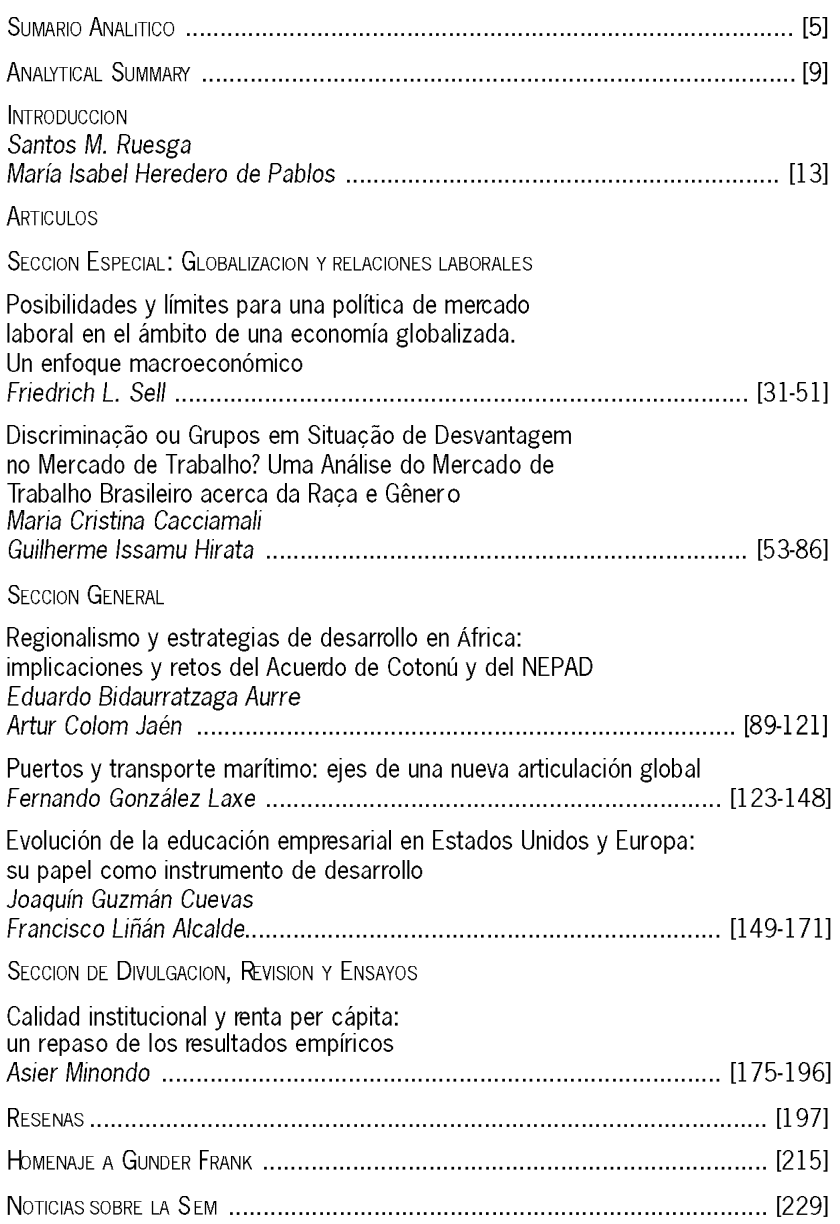